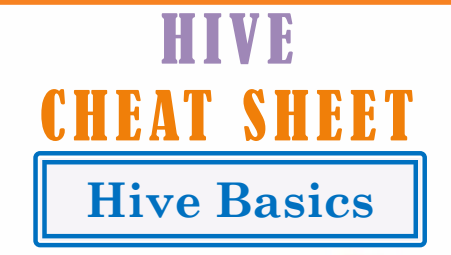

#### **A p a c h e H i v e**

It is a data warehouse infrastructure based on Hadoop framework which is perfectly suitable for data summarization, analysis and querying. It uses an SQL like language called HQL (Hive query Language)

HQL: It is a query language used to write the custom map reduce framework in Hive to perform more sophisticated analysis of the data Table: Table in hive is a table which contains logically stored data Hive Interfaces:

- Hive interfaces includes WEB UI
- Hive command line
- HD insight (windows server)

### **C o m p o n e n t s o f H i v e**

Meta store: Meta store is where the schemas of the Hive tables are stored, it stores the information about the tables and partitions that are in the warehouse.

SerDe: Serializer, Deserializer which gives instructions to hive on how to process records

## **T h r i f t**

A thrift service is used to provide remote access from other processors

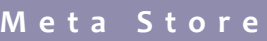

This is a service which stores the metadata information such as table schemas

#### **I n d e x e s**

Indexes are created to the speedy access to columns in the database Syntax: Create index <INDEX\_NAME> on table <TABLE\_NAME>

# **H i v e F u n c t i o n M e t a C o m m a n d s**

Show functions: Lists Hive functions and operators Describe function [function name]: Displays short description of the particular function Describe function extended [function name]: Displays extended description of the particular function

## **H i v e F u n c t i o n s**

• UDF(User defined Functions): It is a function that fetches one or more columns from a row as arguments and returns a single value • UDTF( User defined Tabular Functions): This function is used to produce multiple columns or rows of output by taking zero or more inputs • Macros: It is a function that uses other Hive functions • User defined aggregate functions: A user defined function that takes multiple rows or columns and returns the aggregation of the data

• User defined table generating functions: A function which takes a column from single record and splitting it into multiple rows

## **H i v e S E L E C T C o m m a n d**

SELECT [ALL | DISTINCT] select\_expr, select\_expr, ... FROM table reference [WHERE where\_condition] [GROUP BY col list]

[HAVING having\_condition]

;

• Tinyint • Smallint • Int • Bigint String types:

[CLUSTER BY col list | [DISTRIBUTE BY col list] [SORT BY col list]] [LIMIT number]

- Select: Select is a projection operator in HiveQL, which scans the table specified by the FROM clause
- Where: Where is a condition which specifies what to filter
- Group by: It uses the list of columns, which specifies how to aggregate the records
- Cluster by, Distribute by, Sort by: Specifies the algorithm to sort, distribute and create cluster, and the order for sorting
- Limit: This specifies how many records to be retrieved

## **H i v e D a t a T y p e s**

Integral data types: • VARCHAR-Length(1 to 65355) • CHAR-Length(255) Union type: It is a collection of heterogenous data types. • Syntax: UNIONTYPE<int, double, array<string>, Timestamp: It supports the traditional Unix timestamp with optional nanosecond precision • Dates • Decimals Complex types: Arrays: Syntax-ARRAY<data\_type> • Maps: Syntax-MAP<primitive\_type, data type> • Structs: STRUCT<col\_name : data\_type [COMMENT col comment], ...>

struct<a:int,b:string>>

## **B u c k e t i n g**

It is a technique to decompose the datasets into more manageable parts

#### **P a r t i t i o n e r**

Partitioner controls the partitioning of keys of the intermediate map outputs, typically by a hash function which is same as the number of reduce tasks for a job

• Partitioning: It is used for distributing load horizontally. It is a way of dividing the tables into related parts based on values such as date, city, departments etc.

#### **H c a t a l o g**

It is a metadata and table management system for Hadoop platform which enables storage of data in any format.

## **H i v e c o m m a n d s i n H Q L**

Data Definition Language(DDL): It is used to build or modify tables and objects stored in a database. Some of the DDL commands are as follows:

- To create database in Hive: create database<data base name>
- To list out the databases created in a Hive warehouse: show databases
- To use the database created: USE <data base name>
- To describe the associated database in metadata: describe<data base name>
- To alter the database created: alter<data base name>

Data Manipulation Language(DML): These statements are used to retrieve, store, modify, delete, insert and update data in a database

- Inserting data in a database: The Load function is used to move the data into a particular Hive table.
	- LOAD data <LOCAL> inpath <file path> into table [tablename] • Drop table: The drop table statements deletes the data and metadata
- from the table: drop table<table name> Aggregation: It is used to count different categories from the table : Select count (DISTINCT category) from tablename;
- Grouping: Group command is used to group the result set, where the result of one table is stored in the other: Select <category>, sum( amount) from <txt records> group by <category>
- To exit from the Hive shell: Use the command quit

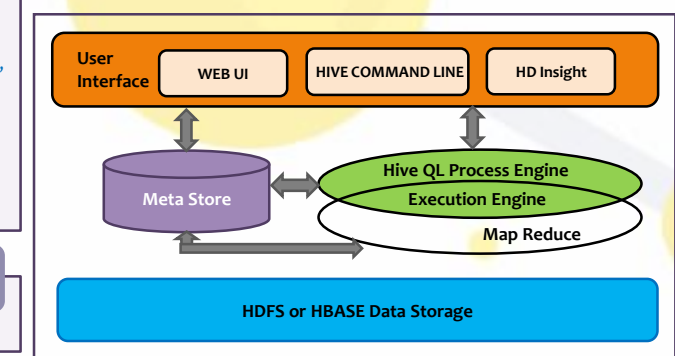

#### **O p e r a t i o n s - P e r f o r m e d o n H i v e**

**To sele**<br> **values** 

**For** cou

**joining**

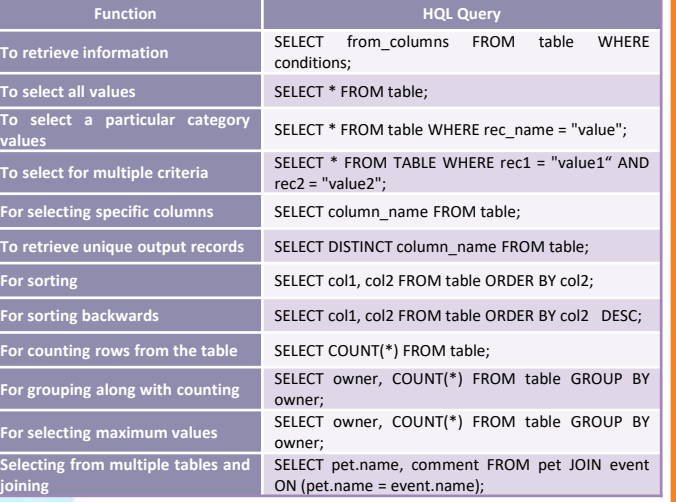

#### **C o m m a n d L i n e S t a t e m e n t s**

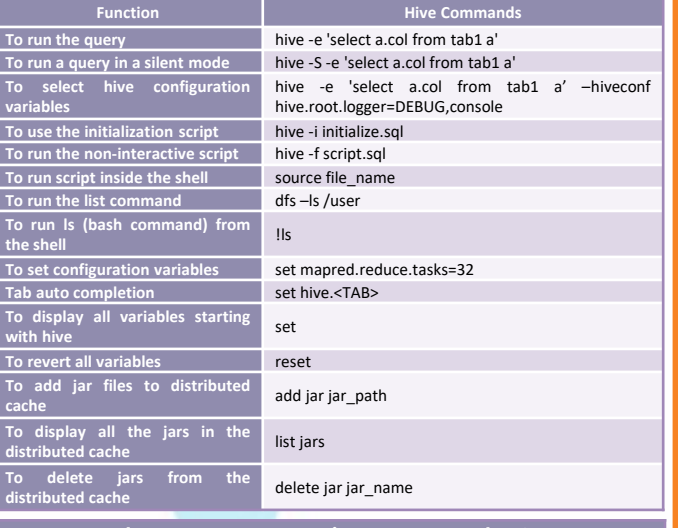

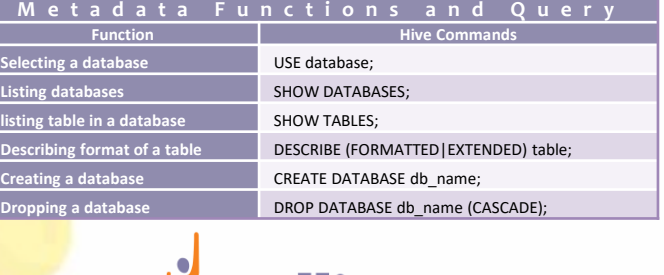

*AntelliPaat FURTHERMORE:* **[Hadoop Certifica](https://intellipaat.com/)[tion Training Course](https://intellipaat.com/python-for-data-science-training/)**